### 1:30 p.m. - 2:30 p.m. Gmail Tips & Tricks

Course #001840, Session #0003

AS175, AS Bldg, CTL Southern & Dobson
Losing mail? Having a hard time managing your inbox? Maximize your Gmail experience with a few tips and tricks. This session will cover some of the helpful and time saving Google Features such as Filters, Labels, Canned Responses, Tasks, Labs and more. Presented by Andrew Kasian

# 3:00 p.m. - 4:30 p.m. Go Pro: Getting Started with Adobe Acrobat Pro for Creating Interactive Forms & More

Course #001714, Session #0010
AS175, AS Bldg, CTL Southern & Dobson
Get an overview of the Pro features of Acrobat
Writer such as fillable forms, combined files and
annotations. Participants will see examples and
get a chance to share ideas on how to use
Adobe Acrobat Pro for instructional and
department projects. Presented by Helice Agria

#### 3:00 p.m. - 4:30 p.m. Getting Student Feedback During Class

Course #001804, Session #0002

PV209, Palo Verde Bldg, Red Mountain Campus
Curricular innovations, such as Think-Pair-Share
and Peer Instruction, are variations on a theme:
getting feedback from students to determine
the best direction to go during a class.
Sometimes the feedback collected is for the
instructor only; other times it is for both
students and instructor. Participants will go
through both low-tech (letters on a page and
signing) and high-tech (clickers and mobile
devices) We will also discuss Peer Instruction
implementations and how faculty might use the
tool in their classes. Presented by John Griffith

## 5:00 p.m. - 6:00 p.m. Cool Tools for Cool CATs (Classroom Assessment Techniques)

Course #002004, Session #0001
AS175, AS Bldg, CTL Southern & Dobson
Transform your Classroom Assessment
Techniques with cool, interactive and relevant
tools that assist in checking for understanding
as your students engage in the lessons. In this
session we will review the classic Classroom
Assessment Techniques (Muddiest Point, Fish

Bowl, Minute Paper, etc.) and re-imagine them with digital tools (Google Forms, Tricider, Padlet, etc.) making it easier to review and adjust lessons to meet learner needs in the Hybrid, Online or F2F format. *Presented by Helice Agria* 

#### Friday, October 25

### 9:00 a.m. - 10:00 a.m. Make Canvas Pretty

Course #001453, Session #0004
AS175, AS Bldg, CTL Southern & Dobson
Designing for learning is unique, but it is
often obscured by the more practical aspects
of supporting learners. In addition to building
excellent curriculum, objectives, content
materials and assessments you have to
consider the fundamentals of online design. In
this workshop participants will learn to design
for Canvas, exploring ways to incorporate
quality images, style and more to build a rich
and meaningful learning environment.
Presented by Helice Agria

## 10:30 a.m. - 11:30 a.m. Animate Your Messages with PowToon Course #002003, Session #0001

AS175, AS Bldg, CTL Southern & Dobson
PowToon is an online presentation software tool
that allows you to create free, cool, and
awesome animated video explainers as an
alternative to PowerPoint! Why use bullets when
you can use animated characters to make your
points? No drawing skills required! Presented
by Helice Agria

## 12:00 p.m. - 1:00 p.m. Festival Closing Reception

CTL Lobby Southern & Dobson
Join us for light refreshments and engaging discussions!

All attendees will receive a 2013 Fall Fest badge. Earn and share your skills and accomplishments with others. Learn more at ctl@mesacc. edu about this new certification system as it develops.

Questions? Concerns? Suggestions? (480) 461-7331 OR ctl@mesacc.edu

## 2nd Annual Festival of Learning

Monday, October 21 to Friday, October 25 at the MCC Center for Teaching & Learning

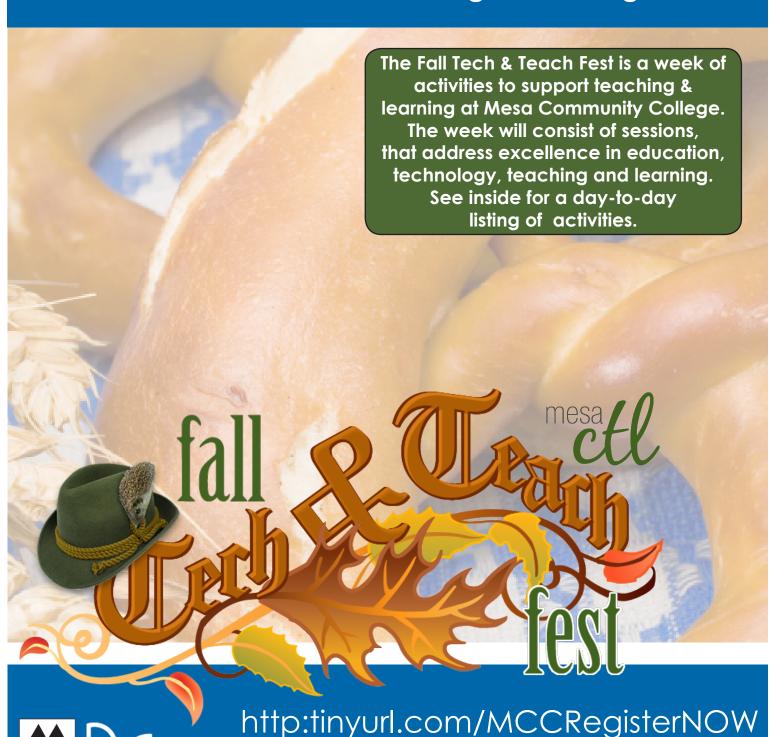

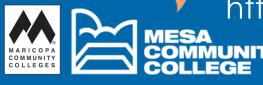

\*C.A.F.E. Program Funds are not available.
\*\*Sessions may be canceled due to low enrollment.

Register Now: http:tinyurl.com/MCCRegisterNOW

#### Monday, October 21

#### 9:00 a.m. - 10:30 a.m. **Integrating Study Skills into Classes**

Course #001757, Session #0004 AS175, AS Bldg, CTL Southern & Dobson With the implementation of Success from Day One and as the College endeavors to meet goals around the Completion Agenda, student retention and success in a class continue to be important. Helping students understand how to study for your particular subject area can be extremely useful in assisting students meet their goals of passing the course. Participants will go through activities I have developed related to my efforts to integrate study skills activities into physics classes. It is sometimes felt that only remedial students can benefit from such activities. I will make the case that all students can benefit from the activities and discussions centered on study skills. While my experience has been in integrating study skills into a physics course, the techniques presented can apply to many subjects at the college level. Presented by John Griffith

#### 11:00 a.m. - 12:30 p.m. **YouTube Essentials: Beyond Video** Sharing

Course #001891, Session #0004 AS175, AS Bldg, CTL Southern & Dobson YouTube can be a great source of cute kitten videos and Russian dash-cam footage, but what can it really do? In this session we will explore the often overlooked features of this video social network platform including video editing, creating, recording, annotations, polling/ surveying and more. Learn how to create an engaging channel and share playlists in a few easy steps. Presented by Andrew Kasian

#### 1:00 p.m. - 3:00 p.m. **Lesson Design & Delivery: A Road Map** for the 21st Century Practitioner

Course #001767, Session #0005 AS175, AS Bldg, CTL Southern & Dobson Road Trip to the CTL! This session will present an overview of 8 research-based standards for lesson design to engage the 21st century learner. Come unpack strategies to design and deliver your lesson while walking away with souvenir tips from your colleagues. Presented by Beth Alsen

#### 3:30 p.m. - 4:30 p.m. **Building Awesome Infographics**

Course #001917, Session #0006 PV209, Palo Verde Bldg, Red Mountain Campus Infographics are a visual way for people to creatively display complex data simply. Attend this overview session to find out what infographics are, how they can be created, and how to integrate them into your department marketing plan or class assignments using free tools on the internet. Presented by Helice Agria

#### **Tuesday, October 22**

#### 11:00 a.m. - 12:00 p.m. **Canvas App Center: Integrated Content** & Assessment Tools

Course #001979, Session #0002 AS175, AS Bldg, CTL Southern & Dobson Looking for good content to compliment your course? The new Canvas App Center can help vou easily find and integrate content building and assessment tools. In this hands-on session vou will get a chance to explore and learn how to add these App features to create rich and engaging lessons and also give your students a repository of content to synthesize into their assignments. Presented by Helice Agria

#### 1:30 p.m. - 2:30 p.m. **Building Awesome Infographics**

Course #001917 Session #0007 AS175, AS Bldg, CTL Southern & Dobson Infographics are a visual way for people to creatively display complex data simply. Attend this overview session to find out what infographics are, how they can be created, and how to integrate them into your department marketing plan or class assignments using free tools on the internet. Presented by Helice Agria

#### 3:00 p.m. - 4:30 p.m. **Picture Perfect: Basic Photo Editing** with Photoshop, Pt. 1 Beginners

Course #001753, Session #0011 AS175, AS Bldg, CTL Southern & Dobson Discover the power of photo editing in Photoshop. This session will cover opening photos, cropping/resizing photos, basic filters and layer adjustments to make every image picture perfect! This is a hands-on session so be ready to stretch your photo editing muscles and learn why Photoshop is the go to photo editor

for professionals and amateurs alike. *Presented* by Helice Agria

#### 5:00 p.m. - 6:00 p.m. ( **Collecting & Reflecting on Learning** with Canvas ePortfolios

Course #001843, Session #0004 AS175, AS Bldg, CTL Southern & Dobson Explore the use eportoflios for formative and summative assessments in and out of class. Discover how easily students can store, track, reflect on and share their learning and experiences using the Canvas ePortfolio Tool. Presented by Helice

#### Wednesday, October 23

#### 11:00 a.m. - 12:00 p.m. **Create Stellar Presentations** with Google Slides

Course #002001, Session #0001 AS175, AS Bldg, CTL Southern & Dobson Ditch PowerPoint and start building engaging presentations in the cloud with Google Slides. Discover the advantages of cloud computing like collaboration and chat, without losing your favorite presentation options like animations, templates and more! *Presented by James* Bowles

#### 1:30 p.m. - 2:30 p.m. **Multimedia in Canvas**

Course #001842, Session #0007 AS175, AS Bldg, CTL Southern & Dobson Best practices for presenting instructional multimedia from within Canvas will be discussed. Tools and functionality contained within Canvas such as the Multimedia Uploader, external providers, plus integration with any available video content repositories supported by MCC campus. Web usability, and accessibility for multimedia will also be reviewed. Presented by Jeffrey Anderson

#### 3:00 p.m. - 4:30 p.m. Picture Perfect: Basic Photo Editing with Photoshop, Pt. 2 Intermediate

Course #001754, Session #0007 AS175, AS Bldg, CTL Southern & Dobson Discover the power of photo editing in Photoshop. This session will cover how to use selections, layers adjustments and effects in Photoshop to edit images and text. This is a hands-on session so be ready to stretch your photo editing muscles and learn why Photoshop is the go to photo editor for professionals and amateurs alike. Presented by Helice Agria

#### 5:00 p.m. - 6:00 p.m. **Canvas App Center: Integrated Content** & Assessment Tools

Course #001979, Session #0003 AS175, AS Bldg, CTL Southern & Dobson Looking for good content to compliment vour course? The new Canvas App Center can help you easily find and integrate content building and assessment tools. In this hands-on session you will get a chance to explore and learn how to add these App features to create rich and engaging lessons and also give your students a repository of content to synthesize into their assignments. Presented by Helice Agria

#### Thursday, October 24

#### 9:00 a.m. - 10:00 a.m. **Interactive Presentations** with Nearpod

Course #002002, Session #0001 AS175, AS Bldg, CTL Southern & Dobson Trade-in your presentation program, lose the clickers and polling software! Nearpod, the allin-one presentation solution is all you need! In this session you will learn how to easily create multimedia presentations and collect student feedback using mobile devices in real-time right inside the presentation itself. Presented by Beth Alsen

#### 10:30 a.m. - 11:30 a.m. **Multimedia in Canvas**

Course #001842, Session #0008 AS175, AS Bldg, CTL Southern & Dobson Best practices for presenting instructional multimedia from within Canvas will be discussed. Tools and functionality contained within Canvas such as the Multimedia Uploader, external providers, plus integration with any available video content repositories supported by MCC campus. Web usability, and accessibility for multimedia will also be reviewed. Presented by Jeffrey Anderson

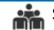